#### Paralleles Höchstleistungsrechnen

## — Parallele Programmiermodelle II

#### Stefan Lang

Interdisziplinäres Zentrum für Wissenschaftliches Rechnen Universität Heidelberg INF 368, Raum 425 D-69120 Heidelberg phone: 06221/54-8264 email: Stefan.Lang@iwr.uni-heidelberg.de

#### 3. November 2009

<span id="page-0-0"></span>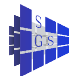

## Parallele Programmiermodelle II

Kommunikation über gemeinsamen Speicher

- Barriere Synchronization aller Prozeße
- Semaphore
- **•** Philosphenproblem

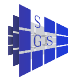

## Globale Synchronisation

- **Barriere: Alle Prozessoren sollen aufeinander warten bis alle** angekommen sind
- Barrieren werden häufig wiederholt ausgeführt:

```
while (1) {
    eine Berechnung;
    Barriere;
}
```
- Da die Berechnung lastverteilt ist, kommen alle gleichzeitig an der Barriere an
- Erste Idee: Zähle alle ankommenden Prozesse

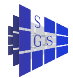

# Globale Synchronisation

```
Programm (Erster Vorschlag einer Barriere)
parallel barrier-1
{
   const int P=8; int count=0; int release=0;
   process \Pi [int p \in \{0, ..., P - 1\}]
   {
      while (1)
      {
         Berechnung;
         CSenter; // Eintritt
         if (count==0) release=0; // Zurücksetzen
         count=count+1; // Zähler erhöhen
         CSexit; // Verlassen
         if (count==P) {
            count=0; // letzter löscht
            release=1; // und gibt frei
         }
         else while (release==0); // warten
      }
```
# Barriere mit Richtungsumkehr

Warte abwechselnd auf release==1 und release==0

```
Programm (Barriere mit Richtungsumkehr)
parallel sense-reversing-barrier
{
   const int P=8; int count=0; int release=0;
   process \Pi [int p \in \{0, ..., P - 1\}]
    {
        int local sense = release;
        while (1)
        {
            Berechnung;
            local_sense = 1-local_sense; // Richtung wechseln
            CSenter; // Eintritt
            count=count+1; // Zähler erhöhen
            CSexit; // Verlassen
            if (count==P) {
                count=0; // letzter löscht
                release=local_sense; // und gibt frei
            } else
                while (release \neq local sense) :
        }
    }
}
```
Aufwand ist  $O(P^2)$  da alle P Prozesse gleichzeitig durch einen kritischen Abschnitt müssen. Geht es besser?

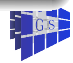

Bei der Barrier mit Zähler müssen alle P Prozesse durch einen kritischen Abschnitt. Dies erfordert  $O(P^2)$  Speicherzugriffe. Wir entwickeln nun eine Lösung mit  $O(P \log P)$  Zugriffen.

Wir beginnen mit zwei Prozessen und betrachten folgendes Programmsegment:

```
int arrived=0, continue=0;
\Pi<sub>0</sub>: Π<sub>1</sub>:
                        arrived=1;
while (¬arrived) ;
arrived=0;
continue=1;
                        while (¬continue) ;
                        continue=0;
```
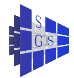

Wir verwenden zwei Synchronisationsvariablen, sogenannte Flaggen

Bei Verwendung von Flaggen sind folgende Regeln zu beachten:

- **1 Der Prozess, der auf eine Flagge wartet setzt sie auch zurück.**
- <sup>2</sup> Eine Flagge darf erst erneut gesetzt werden, wenn sie sicher zurückgesetzt worden ist.

Beide Regeln werden von unserer Lösung beachtet

Die Lösung nimmt sequentielle Konsistenz des Speichers an!

Wir wenden diese Idee nun hierarchisch an:

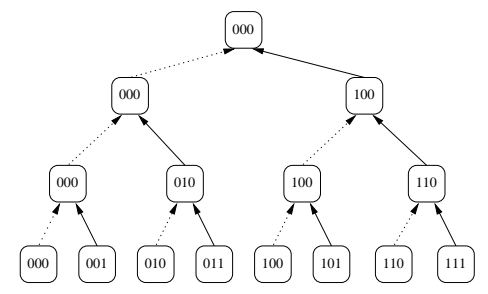

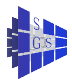

```
Programm (Barriere mit Baum)
```
**parallel** tree-barrier

{

```
const int d = 4, P = 2^d; int arrived[P]=\{0[P]\}, continue[P]=\{0[P]\};
process \Pi [int p \in \{0, ..., P - 1\}]
{
     int i, r, m, k;
     while (1) {
          Berechnung;
         for (i = 0; i < d; i++) { // aufwärts
               r = p \& \left[ \sim \left( \sum_{k=0}^{j} 2^k \right) \right]// Bits 0 bis i löschen
               m = r \mid 2^{r}; // Bit i setzen
              if (p == m) arrived [m]=1;
              if (p == r) {
                   while(\negarrived[m]) ; // warte
                   arrived[m]=0;
               }
            } // Prozess 0 weiss, dass alle da sind
```
Programm (Barriere mit Baum cont.)

**parallel** tree-barrier cont.

{

}

$$
\begin{array}{ll}\n\text{for } (i = d - 1; i \ge 0; i - -) \{ & \text{// abwärts} \\
\text{for } i = p \& \left[ \sim \left( \sum_{k=0}^{i} 2^{k} \right) \right]; & \text{// Bits 0 bis i löschen} \\
\text{for } m = r \mid 2^i; & \\
\text{if } (p == m) \{ & \text{while}(\neg \text{continue}[m]) \; ; & \\
 & \text{continue}[m] = 0; & \\
 & \text{if } (p == r) \text{ continue}[m] = 1; & \\
 & \text{if } (p == r) \text{ continue}[m] = 2; & \\
 & \text{if } (p == r) \text{ continue}[m] = 3; & \\
 & \text{if } (p == r) \text{ continue}[m] = 4; & \\
 & \text{if } (p == r) \text{ continue}[m] = 5; & \\
 & \text{if } (p == r) \text{ continue}[m] = 6; & \\
 & \text{if } (p == r) \text{ continue}[m] = 7; & \\
 & \text{if } (p == r) \text{ continue}[m] = 3; & \\
 & \text{if } (p == r) \text{ continue}[m] = 4; & \\
 & \text{if } (p == r) \text{ continue}[m] = 7; & \\
 & \text{if } (p == r) \text{ continue}[m] = 7; & \\
 & \text{if } (p == r) \text{ continue}[m] = 7; & \\
 & \text{if } (p == r) \text{ continue}[m] = 7; & \\
 & \text{if } (p == r) \text{ continue}[m] = 7; & \\
 & \text{if } (p == r) \text{ continue}[m] = 7; & \\
 & \text{if } (p == r) \text{ continue}[m] = 7; & \\
 & \text{if } (p == r) \text{ continue}[m] = 7; & \\
 & \text{if } (p == r) \text{ continue}[m] = 7; & \\
 & \text{if } (p == r) \text{ continue}[m] = 7; & \\
 & \text{if } (p == r) \text{ continue}[m] = 7; & \\
 & \text{if } (p == r) \text{ continue}[m] = 7; &
$$

Achtung: Flaggenvariablen sollten in verschiedenen Cache-Lines sein, damit sich Zugriffe nicht behindern!

Diese Variante stellt eine symmetrische Lösung der Barriere mit rekursiver Verdopplung vor.

Wir betrachten wieder zunächst die Barriere für zwei Prozesse Π $_i$  und Π $_j$ :

```
\Pi:
 : \Pi_j\prod_i:
while (arrived[i]) ; while (arrived[i]) ;
arrived[i]=1; arrived[i]=1;
while (¬arrived[j]) ; while (¬arrived[i]) ;
arrived[j]=0; arrived[j]=0;
```
Im Vorgriff auf die allgemeine Lösung sind die Flaggen als Feld organisiert, zu Beginn sind alle Flaggen 0.

Ablauf in Worten:

- Zeile 2: Jeder setzt seine Flagge auf 1
- Zeile 3: Jeder wartet auf die Flagge des anderen
- **·** Zeile 4: Jeder setzt die Flagge des anderen zurück
- Zeile 1: Wegen Regel 2 von oben warte bis Flagge zurückgesetzt ist

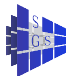

Nun wenden wir die Idee rekursiv an!

Stefan Lang (IWR) [Simulation auf Höchstleistungsrechnern](#page-0-0) 3. November 2009 10/37

Rekursive Verdopplung verwendet folgende Kommunikationsstruktur:

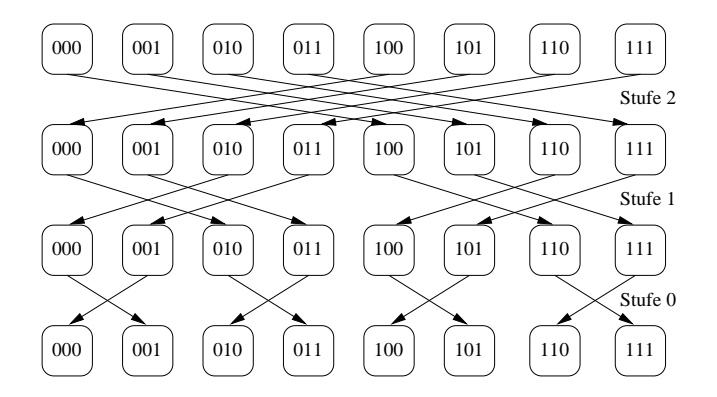

- **Keine untätigen Prozessoren**
- **Jeder Schritt ist eine Zweiwegkommunikation**

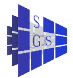

```
Programm (Barriere mit rekursiver Verdopplung)
parallel recursive-doubling-barrier
```

```
const int d = 4, P = 2^d; int arrived[d][P]={0[P \cdot d]};
process \Pi [int p \in \{0, ..., P - 1\}]
{
    int i, q;
    while (1) {
         Berechnung;
        for (i = 0: i < d: i++) // alle Stufen
         {
             q = p \oplus 2^i; // Bit i umschalten
             while (arrived[i][p]);
             arrived[i][p]=1;while (¬arrived[i][q]) ;
             arrived[i][q]=0;}
    }
```
}

}

{

#### **Semaphore**

Eine Semaphore ist eine Abstraktion einer Synchronisationsvariable, die die elegante Lösung einer Vielzahl von Synchronisationsproblemen erlaubt

Alle bisherigen Programme haben aktives Warten verwendet. Dies ist sehr ineffizient bei quasi-paralleler Abarbeitung mehrerer Prozesse auf einem Prozessor (multitasking). Die Semaphore erlaubt es Prozesse in den Wartezustand zu versetzen.

Wir verstehen eine Semaphore als abstrakten Datentyp: Datenstruktur mit Operationen, die gewisse Eigenschaften erfüllen:

Eine Semaphore S hat einen ganzzahligen, nichtnegativen Wert value(S), der beim Anlegen der Semaphore mit dem Wert init belegt wird.

Auf einer Semaphore S sind zwei Operationen **P**(S) und **V**(S) definiert mit:

- **P(S)** erniedrigt den Wert von S um eins falls *value*(S) > 0, sonst *blockiert* der Prozess solange bis ein anderer Prozess eine **V**–Operation auf S ausführt.
- **V**(S) befreit einen anderen Prozess aus seiner **P**–Operation falls einer wartet (warten mehrere wird einer ausgewählt), ansonsten wird der Wert von S um e erhöht. **V**–Operationen blockieren nie!

#### **Semaphore**

Ist die Zahl erfolgreich beendeter **P**-Operation  $n_P$  und die der **V**-Operationen  $n_V$ , so gilt für den Wert der Semaphore immer:

value(S) =  $n_V$  + init –  $n_P$  > 0

oder äquivalent  $n_P < n_V + init$ .

Der Wert einer Semaphore ist nach aussen nicht sichtbar. Er äußert sich nur durch die Ausführbarkeit der **P**–Operation

Das Erhöhen bzw. Erniedrigen einer Semaphore erfolgt atomar, mehrere Prozesse können also **P**/**V**–Operationen gleichzeitig durchführen

Semaphore, die einen Wert größer als eins annehmen können bezeichnet man als allgemeine Semaphore

Semaphore, die nur Werte {0, 1} annehmen, heißen binäre Semaphore Notation:

**Semaphore** S=1; **Semaphore** forks[5] = {1 [5]};

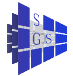

## Wechselseitiger Ausschluss mit Semaphore

Wir zeigen nun wie alle bisher behandelten Synchronisationsprobleme mit Semaphorvariablen gelöst werden können und beginnen mit wechselseitigem Ausschluss unter Verwendung von einer einzigen binären Semaphore:

```
Programm (Wechselseitiger Ausschluss mit Semaphore)
parallel cs-semaphore
{
    const int P=8;
    Semaphore mutex=1;
    process \Pi [int i \in \{0, ..., P - 1\}]
    {
        while (1)
         {
             P(mutex);
             kritischer Abschnitt;
             V(mutex);
             unkritischer Abschnitt;
         }
    }
```
#### Wechselseitiger Ausschluss mit Semaphore

Bei Multitasking können die Prozesse in den Zustand wartend versetzt werden

Fairness ist leicht in den Aufweckmechanismus zu integrieren (FCFS)

Speicherkonsistenzmodell kann von der Implementierung beachtet werden, Programme bleiben portabel (z. B. Pthreads)

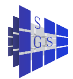

## Barriere mit Semaphore

- Jeder Prozess muss verzögert werden bis der andere an der Barriere ankommt.
- Die Barriere muss wiederverwendbar sein, da sie in der Regel wiederholt ausgeführt wird.

```
Programm (Barriere mit Semaphore für zwei Prozesse)
parallel barrier-2-semaphore
{
 Semaphore b1=0, b2=0;
 process \Pi_1 process \Pi_2{ \{while (1) { while (1) {
     Berechnung; Berechnung;
     V(b1); V(b2);
     P(b2); P(b1);
    } }
  } }
}
```
#### Barriere mit Semaphore

Rollen wir die Schleifen ab, dann sieht es so aus:

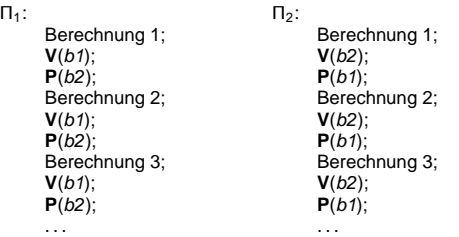

Angenommen Prozess Π<sup>1</sup> arbeitet an Berechnungsphase i, d.h. er hat **P**(b2) i – 1-mal ausgeführt. Angenommen  $\Pi_2$  arbeitet an Berechnungphase  $j < i$ , d.h. er hat  $V(b2)$  j – 1 mal ausgeführt, somit gilt

$$
n_P(b2) = i - 1 > j - 1 = n_V(b2).
$$

Andererseits stellen die Semaphorenregeln sicher, dass

$$
n_P(b2)\leq n_V(b2)+0.
$$

Dies ist ein Widerspruch und es kann nicht  $j < i$  gelten. Das Argument ist symmetrisch und gilt auch bei Vertauschen der Prozessornummern.

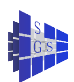

## Erzeuger/Verbraucher m/n/1

m Erzeuger, n Verbraucher, 1 Pufferplatz, Erzeuger muss blockieren wenn Pufferplatz besetzt ist Verbraucher muss blockieren wenn kein Auftrag da ist Wir benutzen zwei Semaphore:

- **·** empty: zählt Anzahl freie Pufferplätze
- **·** full: zählt Anzahl besetzte Plätze (Aufträge)

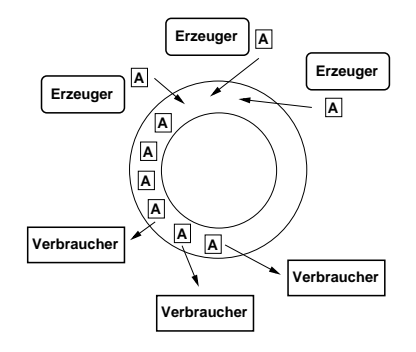

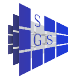

# Erzeuger/Verbraucher m/n/1

Programm (m Erzeuger, n Verbraucher, 1 Pufferplatz) **parallel** prod-con-nm1

```
const int m = 3, n = 5;
Semaphore empty=1; \angle // freier Pufferplatz<br>
Semaphore full=0: \angle // abgeleater Auftra
Semaphore full=0;<br>
T buf: // abgelegter Auftrag
process P [int i \in \{0, ..., m - 1\}] {
     while (1) {
          Erzeuge Auftrag t;<br>P(empty);
          buf = t; // speichere Auftrag<br>
V(full): // Auftrag abgelegt
     }
}
process C [int j ∈ {0, ..., n − 1}] {
     while (1) {
          P(full); \frac{1}{2} // Ist Auftrag da?
          t = buf; // entferne Auftrag
          V(empty); // Puffer ist frei
          Bearbeite Auftrag t;
     }
}
```
// der Puffer

// Ist Puffer frei? **V**(full); // Auftrag abgelegt

Geteilte binäre Semaphore (split binary semaphore):

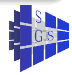

{

## Erzeuger/Verbraucher 1/1/k

1 Erzeuger, 1 Verbraucher, k Pufferplätze,

Puffer ist Feld der Länge k vom Typ T. Einfügen und Löschen geht mit

```
buf[front]; front = front + 1) mod k;
```

```
buf[rear]; rear = (rear + 1) mod k;
```
Semaphore wie oben, nur mit k initialisiert!

```
Programm (1 Erzeuger, 1 Verbraucher, k Pufferplätze)
parallel prod-con-11k
{
  const int k = 20;
  Semaphore empty=k; // zählt freie Pufferplätze
  Semaphore full=0; // zählt abgelegte Aufträge
  T buf[k]; // der Puffer
  int front=0; // neuester Auftrag
  int rear=0; // ältester Auftrag
```
# Erzeuger/Verbraucher 1/1/k

```
Programm (1 Erzeuger, 1 Verbraucher, k Pufferplätze)
parallel prod-con-11k
```

```
process P {
   while (1) {
       Erzeuge Auftrag t;
       P(empty); \frac{1}{2} // Ist Puffer frei?
       buf[front] = t; // speichere Auftrag
       front = (front+1) mod k; \frac{1}{2} nächster freier Platz
       V(full); \frac{1}{2} // Auftrag abgelegt
   }
}
process C {
   while (1) {
       P(full); \frac{1}{2} // Ist Auftrag da?
       t = \text{buf} [rear]; // entferne Auftrag
       rear = (rear + 1) mod k; // nächster Auftrag
       V(empty); // Puffer ist frei
       Bearbeite Auftrag t;
   }
```
}

{

### Erzeuger/Verbraucher m/n/k

m Erzeuger, n Verbraucher, k Pufferplätze,

Wir müssen nur sicherstellen, dass Erzeuger untereinander und Verbraucher untereinander nicht gleichzeitig den Puffer manipulieren

Benutze zwei zusätzliche binäre Semaphore mutexP und mutexC

```
Programm (m Erzeuger, n Verbraucher, k Pufferplätze)
parallel prod-con-mnk
{
    const int k = 20, m = 3, n = 6;<br>Semaphore empty=k:
    Semaphore empty=k;<br>Semaphore full=0:<br>// zählt abgelegte Aufträck/
    Semaphore full=0;<br>
T buf[k];<br>
T buf[k];<br>
I der Puffer
    T buf[k];<br>
int front=0:<br>
// neuester A
    int front=0;<br>
int rear=0;<br>
// altester Auftrag
                                                  int rear=0; // ältester Auftrag
    Semaphore mutexP=1; \frac{1}{2} // Zugriff der Erzeuger
    Semaphore mutexC=1; \frac{1}{2} // Zugriff der Verbraucher
```
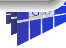

# Erzeuger/Verbraucher m/n/k

```
Programm (m Erzeuger, n Verbraucher, k Pufferplätze)
parallel process
{
     P [int i \in \{0, ..., m - 1\}] {
         while (1) {
              Erzeuge Auftrag t;<br>P(empty):
              P(mutexP); // manipuliere Puffer
              front = (front+1) mod k;<br>V(mutexP);
              V(mutexP);<br>V(full): // fertig mit Puffer<br>// Auftrag abgeleg
         }
     }
    process C [int j \in \{0, ..., n - 1\}] {
         while (1) {<br>P(full):
              P(mutexC); // manipuliere Puffer
              t = buf[rear];<br>
rear = (rear +1) mod k:<br>
// nächster Auftrag
              rear = (rear + 1) mod k:
              V(mutexC); // fertig mit Puffer
              V(empty); // Puffer ist frei
              Bearbeite Auftrag t;
         }
```
*// Ist Puffer frei?* // speichere Auftrag<br>// nächster freier Platz **V**(full); // Auftrag abgelegt

**P**(full); // Ist Auftrag da?

} }

## Speisende Philosophen

Komplexere Synchronisationsaufgabe: Ein Prozess benötigt exklusiven Zugriff auf mehrere Resourcen um eine Aufgabe durchführen zu können.  $\rightarrow$ Überlappende kritische Abschnitte.

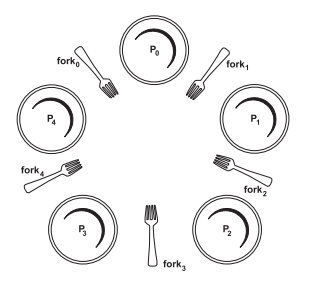

Fünf Philosophen sitzen an einem runden Tisch. Die Tätigkeit jedes Philosophen besteht aus den sich abwechselnden Phasen des Denkens und des Essens. Zwischen je zwei Philosophen liegt eine Gabel und in der Mitte steht ein Berg Spaghetti. Zum Essen benötigt ein Philosoph zwei Gabeln – die links und rechts von ihm liegende.

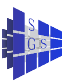

## Speisende Philosophen

Das Problem:

Schreibe ein paralleles Programm, mit einem Prozess pro Philosoph, welches

- **•** einer maximalen Zahl von Philosophen zu Essen erlaubt und
- **o** das eine Verklemmung vermeidet

Grundgerüst eines Philosophen:

```
while (1)
{
   Denke;
   Nehme Gabeln;
   Esse;
   Lege Gabeln zurück;
}
```
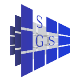

## Naive Philosophen

Programm (Naive Lösung des Philosophenproblems)

```
parallel philosophers–1
```
{

```
const int P = 5; // Anzahl Philosophen
Semaphore forks[P] = { 1 [P] }; // Gabeln
```

```
process Philosopher \begin{bmatrix} \text{int } p \in \{0, ..., P-1\} \end{bmatrix}while (1) {
       Denke;
       P(fork[p]); // linke Gabel
       P(fork[(p + 1) mod P]); // rechte Gabel
       Esse;
      V(fork[p]); // linke Gabel
      V(forkI(p + 1) mod P]); // rechte Gabel
   }
```
}

## Naive Philosophen

Philosophen sind verklemmt, falls alle zuerst die rechte Gabel nehmen!

Einfache Lösung des Deadlockproblems: Vermeide zyklische Abhängigkeiten, z. B. dadurch, dass der Philosoph 0 seine Gabeln in der anderen Reihenfolge links/rechts nimmt.

Diese Lösung führt eventuell nicht zu maximaler Parallelität:

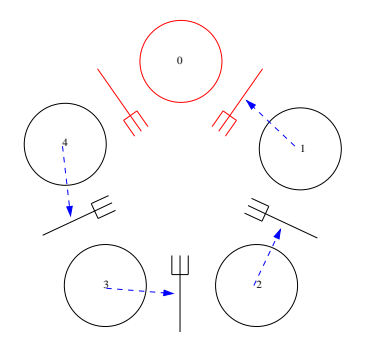

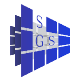

## Schlaue Philosophen

Nehme Gabeln nur wenn beide frei sind

Kritischer Abschnitt: nur einer kann Gabeln manipulieren

Drei Zustände eines Philosophen: denkend, hungrig, essend

```
Programm (Lösung des Philosophenproblems)
parallel philosophers–2
{
   const int P = 5; // Anzahl Philosophen
   const int think=0, hungry=1, eat=2;
   Semaphore mutex=1;
   Semaphore s[P] = \{ 0 | P \}; // essender Philosoph
   int state[P] = { think [P] }; // Zustand
```
# Schlaue Philosophen

{

```
Programm (Lösung des Philosophenproblems)
parallel process
```

```
Philosopher [int p \in \{0, ..., P - 1\}] {
    void test (int i) {
          int I = (i + P - 1) \mod P, r = (i + 1) \mod P;
          if (state[i]==hungry \land state[l]\neqeat \land state[r]\neqeat)
          {
               state[i] = eat;V(s[i]);
          }
    }
    while (1) {
          Denke;<br>P(mutex):
                                                      P(mutex); // Gabeln nehmen
          state[p] = hungry;test(p);
          V(mutex);
          P(s[p]); // warte, falls Nachbar isst
          Esse;
          P(mutex); \qquad \qquad // Gabeln weglegen
          state[p] = think;test((p + P - 1) mod P);<br>test((p + 1) mod P);<br>// wecke r Nachbarn
          test((p + 1) mod P);
          V(mutex);
     }
```
} }

### Leser/Schreiber Problem

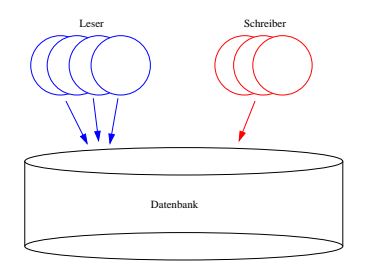

Zwei Klassen von Prozessen, Leser und Schreiber, greifen auf eine gemeinsame Datenbank zu. Leser führen Transaktionen aus, die die Datenbank nicht verändern. Schreiber verändern die Datenbank und benötigen exklusiven Zugriff. Falls kein Schreiber Zugriff hat können beliebig viele Leser gleichzeitig zugreifen.

Probleme:

- Verklemmungsfreie Koordination der Prozesse
- Fairness: Schließliches Eintreten der Schreiber

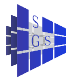

Zwei Semaphore:

- rw: Wer hat Zugriff auf Datenbank die Leser/der Schreiber
- mutexR: Absicherung des Schreiberzählers nr

```
Programm (Leser–Schreiber–Problem, erste Lösung)
parallel readers–writers–1
{
     const int m = 8, n = 4;<br>Semaphore rw = 1:<br>Construent in the Construction Management Algorith and Datenbank
     Semaphore mutexR=1:
     int nr=0; \blacksquare intervalled \blacksquare intervalled \blacksquare intervalled \blacksquare intervalled \blacksquare intervalled \blacksquare intervalled \blacksquare intervalled \blacksquare intervalled \blacksquare intervalled \blacksquare intervalled
     process Reader \left[\text{int } i \in \{0, ..., m - 1\}\right]while (1) {
                P(mutexR); // Zugriff Leserzähler
                n = nr + 1; // Ein Leser mehr
                if (nr==1) P(rw); // Erster wartet auf DB
                V(mutexR); // nächster Leser kann rein
                lese Datenbank;
                P(mutexR); // Zugriff Leserzähler
                n = nr-1; // Ein Leser mehr
                if (nr==0) V(rw); \mathcal{V}(F) = \mathcal{V}(F) // Letzter gibt DB frei
                V(mutexR); // nächster Leser kann rein
           }
     }
```
**Semaphore** rw=1; // Zugriff auf Datenbank

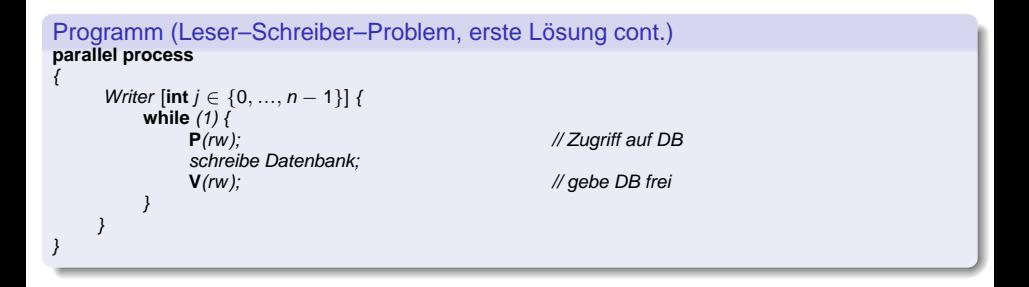

Lösung ist nicht fair: Schreiber können verhungern

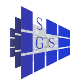

Bearbeite wartende Prozesse nach FCFS in einer Warteschlange

Variable:

{

- nr, nw: Anzahl der aktiven Leser/Schreiber (nw  $\leq$  1)
- **o** dr, dw: Anzahl wartender Leser/Schreiber
- *buf, front, rear:* Warteschlange
- **Semaphore e: Absichern des Zustandes/der Warteschlange**
- **Semaphore r, w: Warten der Leser/Schreiber**

```
Programm (Leser–Schreiber–Problem, faire Lösung)
parallel readers–writers–2
```

```
const int m = 8, n = 4;<br>
int nr = 0, nw = 0, dw = 0;<br>
l Zustand<br>
l Zustand
int nr=0, nw=0, dr=0, dw=0;
Semaphore e=1; \frac{1}{2} // Zugriff auf Warteschlange<br>
Semaphore r=0: \frac{1}{2} // Verzögern der Leser
Semaphore w=0;<br>
Semaphore w=0;<br>
Const int reader=1 writer=2;<br>
Marken // Marken
const int reader=1, writer=2; \mathcal{N} Marken<br>
int buf [n + m]: \mathcal{N} Wer wartet?
int buf[n + m];<br>
int front=0. rear=0:<br>
// Zeiger
int front=0, rear=0;
```

```
// Verzögern der Leser
```

```
Programm (Leser–Schreiber–Problem, faire Lösung cont1.)
parallel readers–writers–2 cont1.
{
    int wake_up (void) // darf genau einer ausführen
     {
         if (nw == 0 \land dr > 0 \land but [rear]==reader)
          {
              dr = dr - 1;
              rear = (rear + 1) mod (n + m);
              V(r);<br>return 1:
                                                      return 1; // habe einen Leser geweckt
          }
         if (nw == 0 \land nr == 0 \land dw > 0 \land \text{buf}[rear]==writer)
          {
              dw = dw - 1;
              rear = (rear + 1) mod (n + m);
              V(w);
              return 1; // habe einen Schreiber geweckt
          }
         return 0: return 0: <i>l/ habe keinen geweckt
     }
```
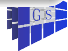

{

#### Programm (Leser–Schreiber–Problem, faire Lösung cont2.)

```
parallel process
    Reader [int i \in \{0, ..., m - 1\}]
    {
        while (1)
        {
            P(e); // will Zustand verändern
            if(nw>0 \vee dw>0)
             {
                buf[front] = reader; // in Warteschlange
                 front = (front+1) mod (n + m);
                dr = dr + 1;<br>V(e):
                P(r); // warte bis Leser dran sind
             }
            nr = nr + 1; // hier ist nur einer
            if (wake up()=0) // kann einer geweckt werden?
                V(e): \mathcal{V}(e): \mathcal{V}(e) // nein, setze e = 1lese Datenbank;
```

$$
\begin{array}{l}\n\mathbf{P}(e); \\
nr = nr-1; \\
\mathbf{if} \ (wake\_up() == 0, \\
\mathbf{V}(e); \n\end{array}
$$

**// Zustand freigeben** // hier ist  $\rho = 0$  !

#### // will Zustand verändern

// kann einer geweckt werden?  $\mathcal{U}$  nein, setze e = 1

} }

{

}

```
Programm (Leser–Schreiber–Problem, faire Lösung cont3.)
parallel readers–writers–2 cont3.
```

```
process Writer \{ \text{int } j \in \{0, ..., n-1\} \}{
    while (1)
     {
         P(e); // will Zustand verändern
         if(nr>0 \vee nw>0)
         {
              buf[front] = writer; // in Warteschlange
              front = (front+1) mod (n + m);
              dw = dw + 1;<br>
V(e);
              V(e);<br>P(w): // Zustand freigeben<br>// warte bis an der R
         }
         nw = nw + 1; \qquad \qquad \qquad \qquad \qquad \qquad \qquad // hier ist nur einer
         schreibe Datenbank: // exklusiver Zugriff
         P(e); // will Zustand verändern
         nw = nw-1;
         if (wake up()==0) \qquad // kann einer geweckt werden?
              V(e); \qquad \qquad \qquad // nein, setze e = 1}
}
```
**P**(w); // warte bis an der Reihe // hier ist  $e = 0$  !

**V**(e); // hier braucht keiner geweckt werden

<span id="page-36-0"></span>